# **Betrieb 5**

# **Variabilität von Bodenparametern erfassen**

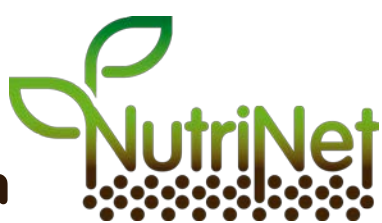

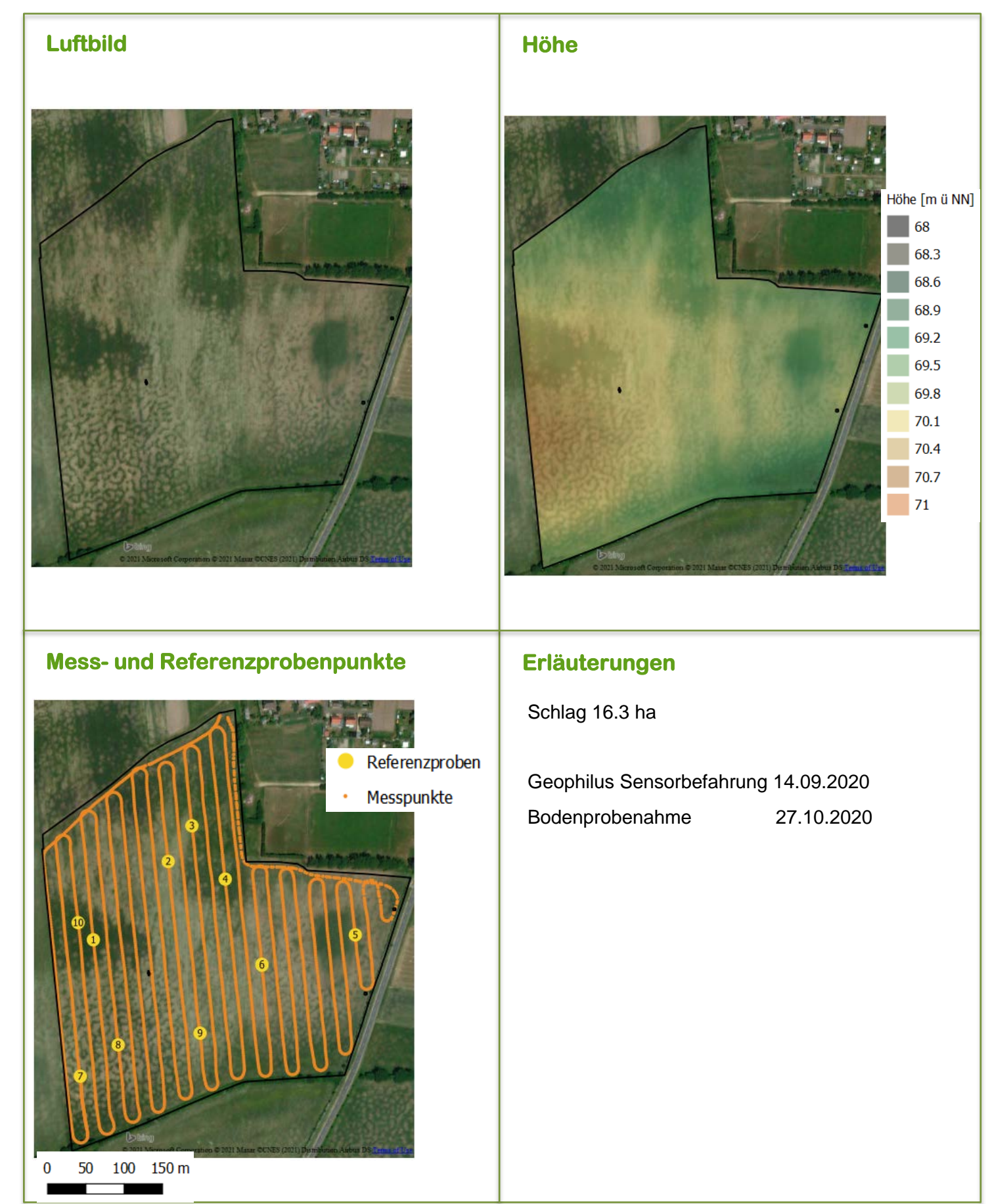

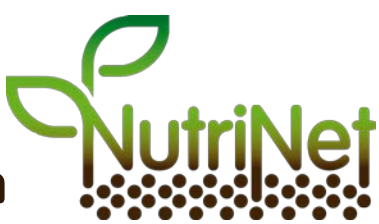

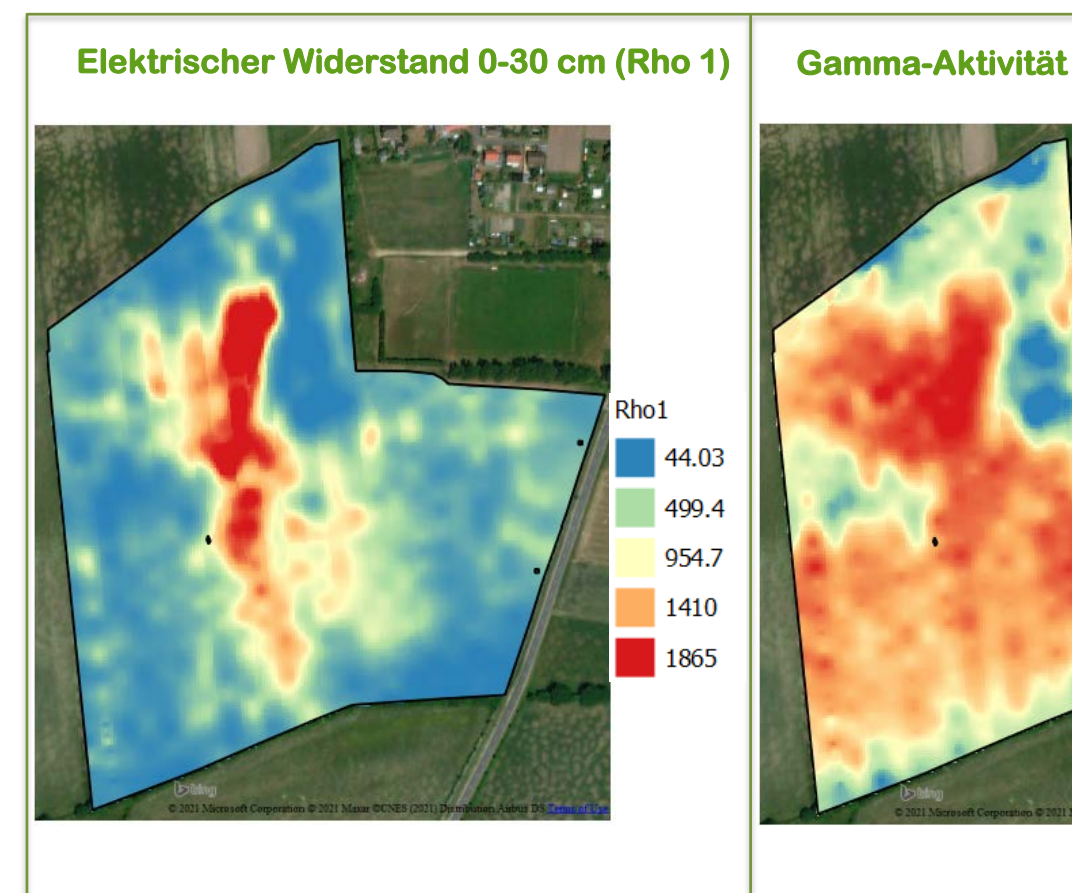

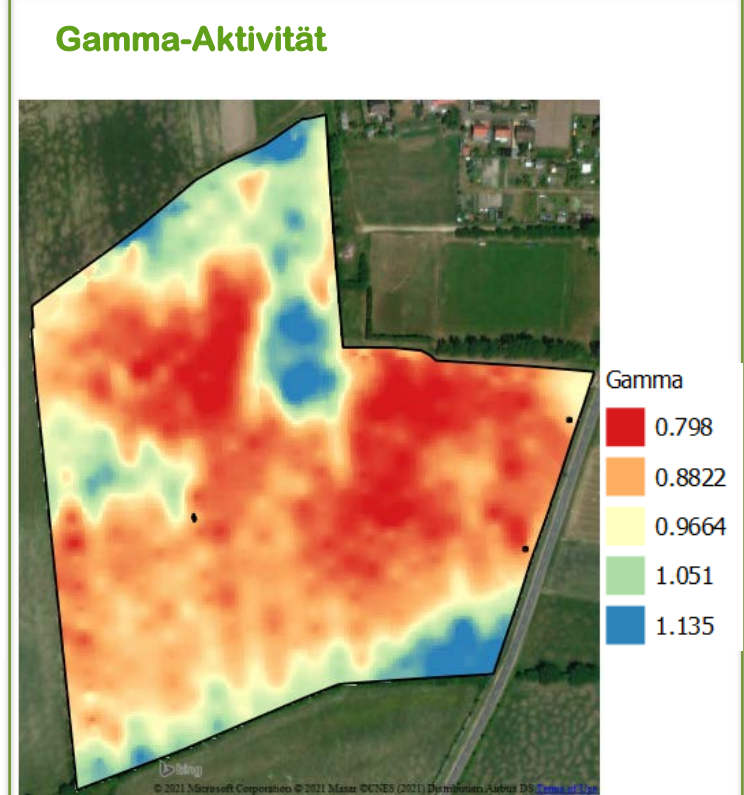

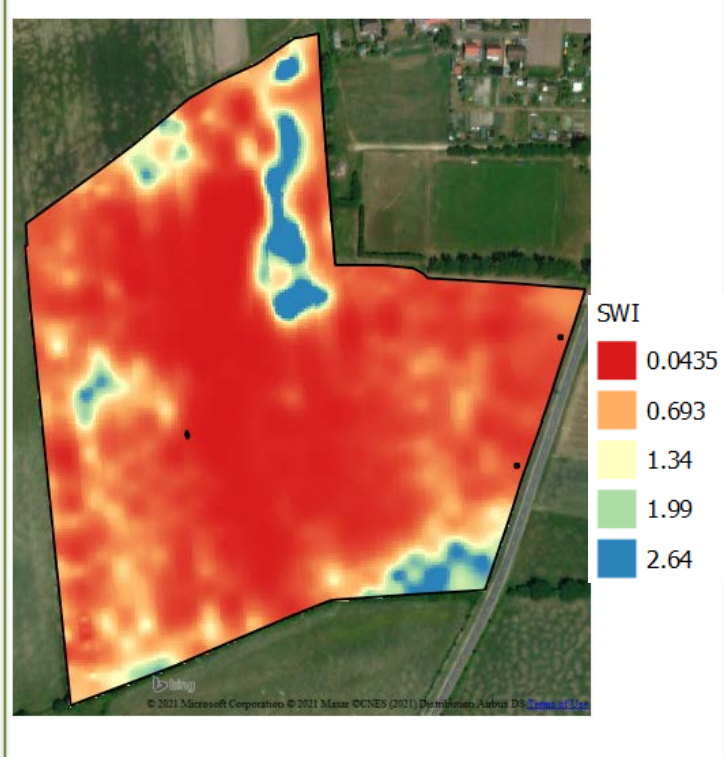

## **Feuchteindex (SWI) Einordnung der Wertebereiche**

**Rote Bereiche:** sandiger und trockener **Blaue Bereiche:** tonhaltiger und feuchter

### **Rho1/ERa**

> 200 sandigere Böden Min/Max NutriNet 16.3 bis 1865.4 **Gamma** < 1 sandigere Böden > 1,5 tonigere Böden Min/Max NutriNet 0.5 bis 2.3 **SWI** – schlagspezifischer Feuchteindex Min/Max NutriNet 0.04 bis 13.1

# **Betrieb 5**

# **Variabilität von Bodenparametern erfassen**

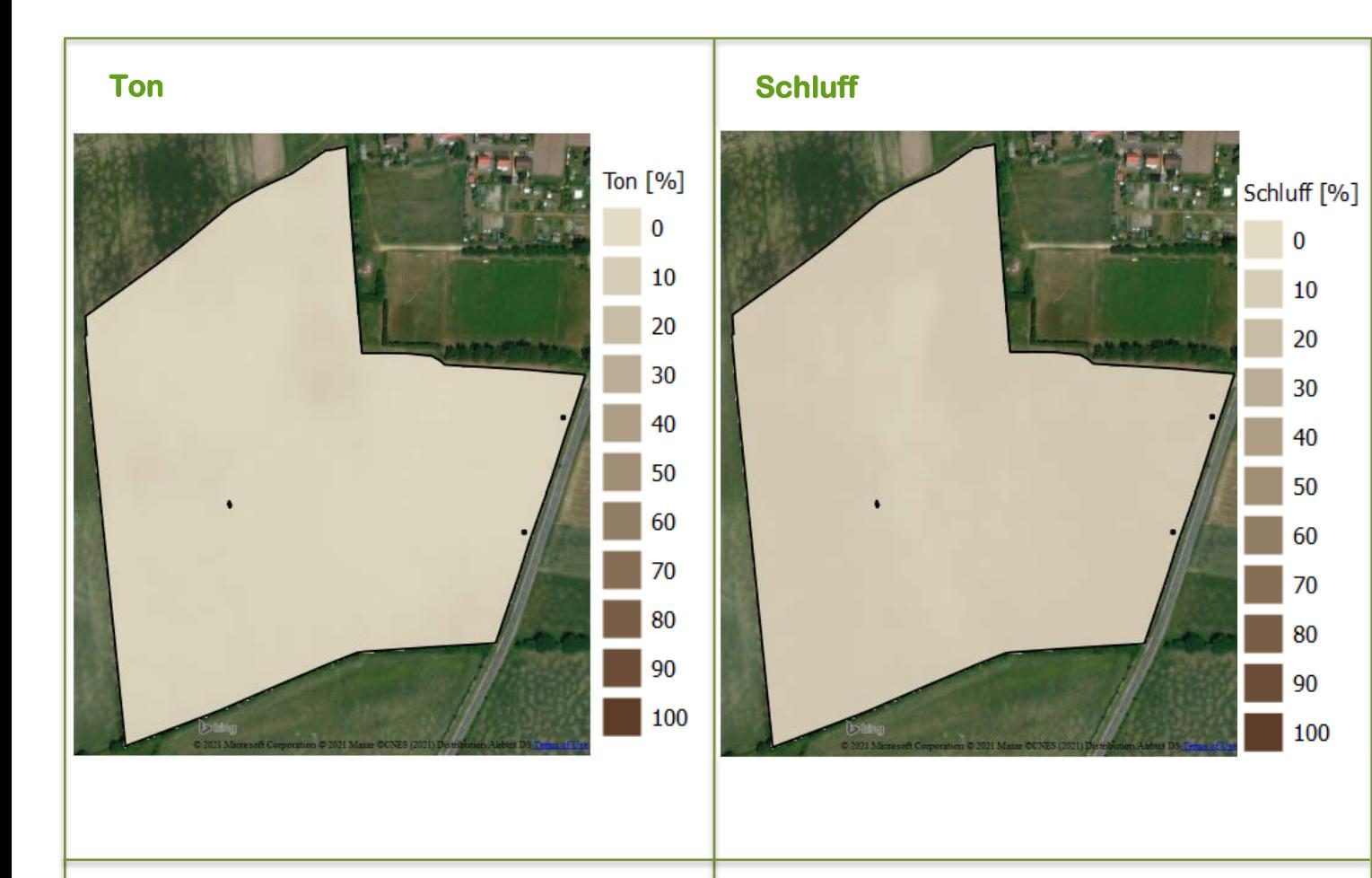

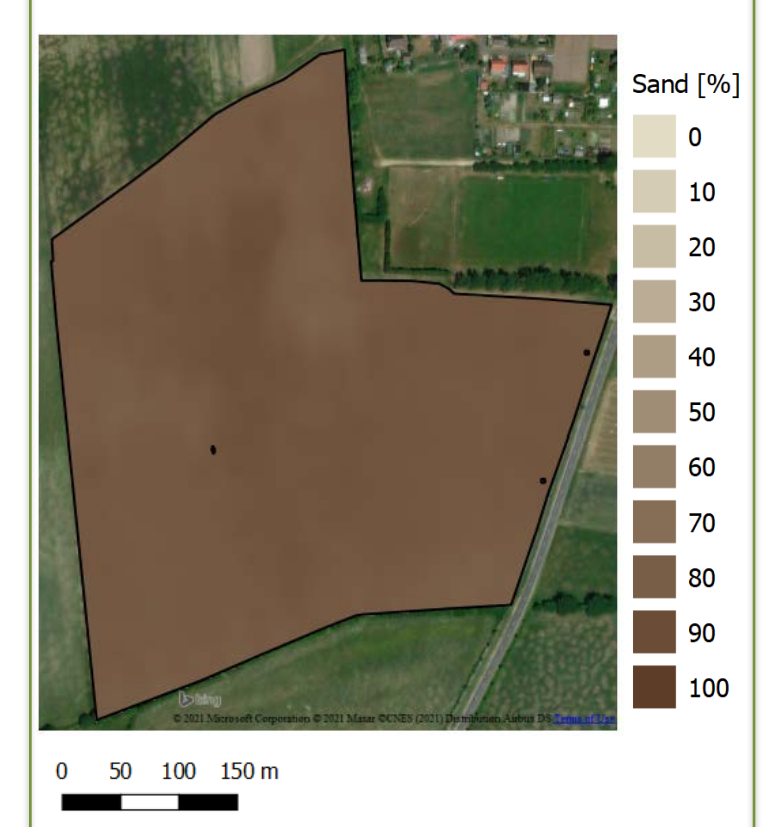

## **Sand Einordnung der Wertebereiche**

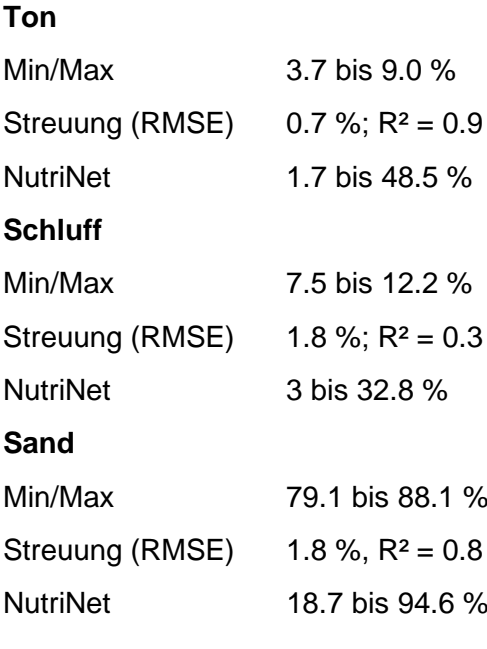

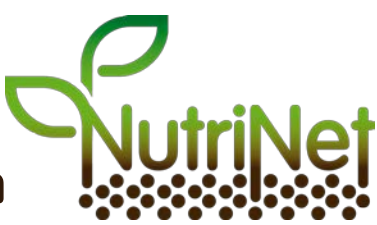

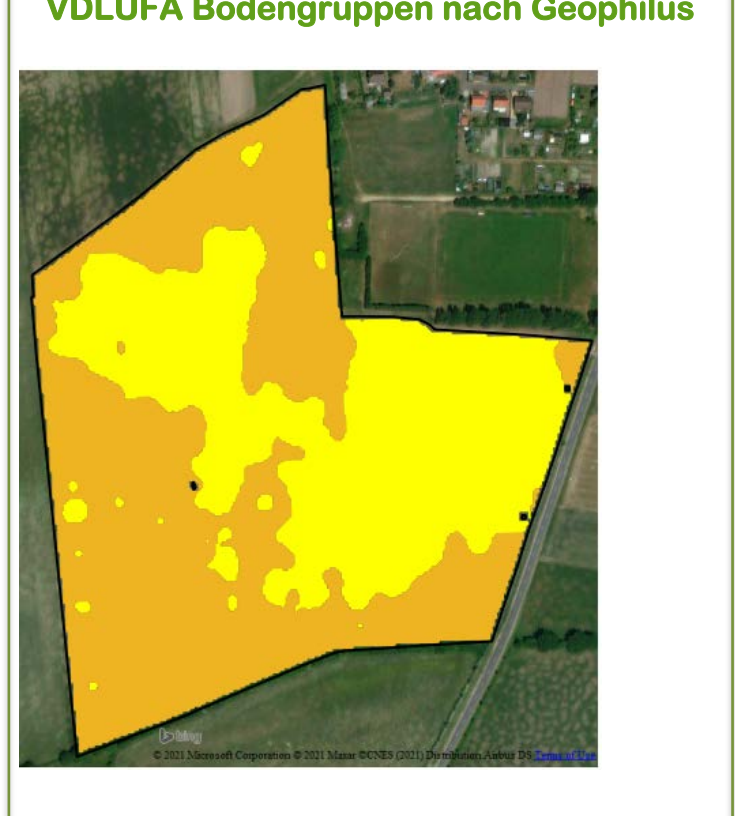

**VDLUFA Bodengruppen nach Geophilus KA5 Bodenarten nach Geophilus** 

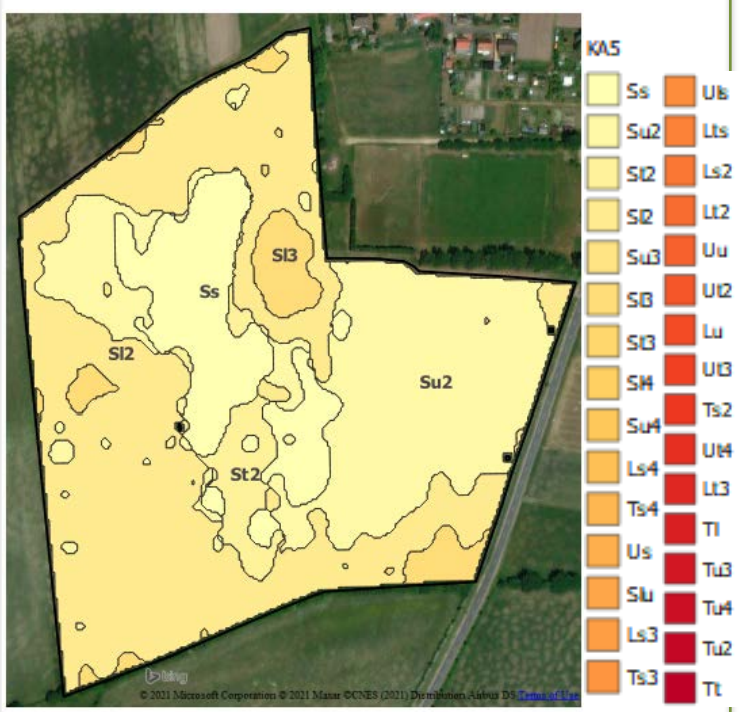

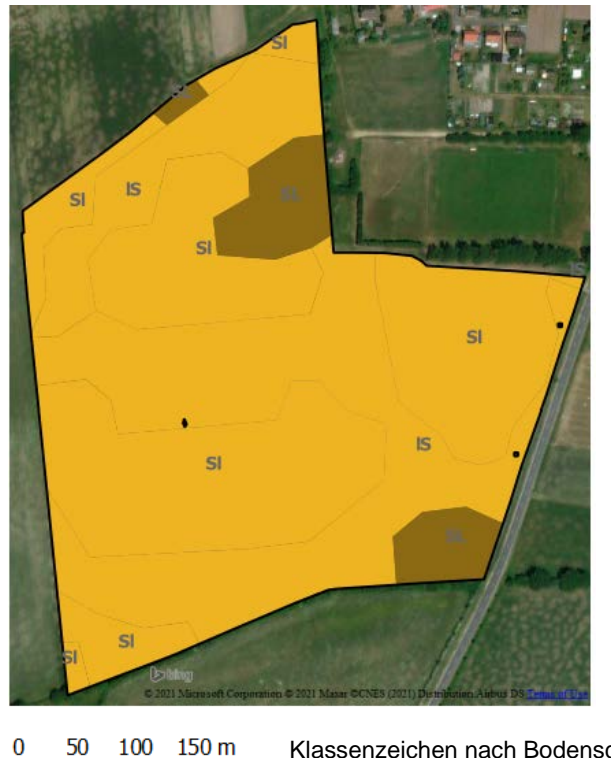

Klassenzeichen nach Bodenschatzung Farbgebung nach VDLUFA Bodengruppen

**Bodenschätzungskarte Körnungstarte Körnungsdreieck körnungsdreieck** 

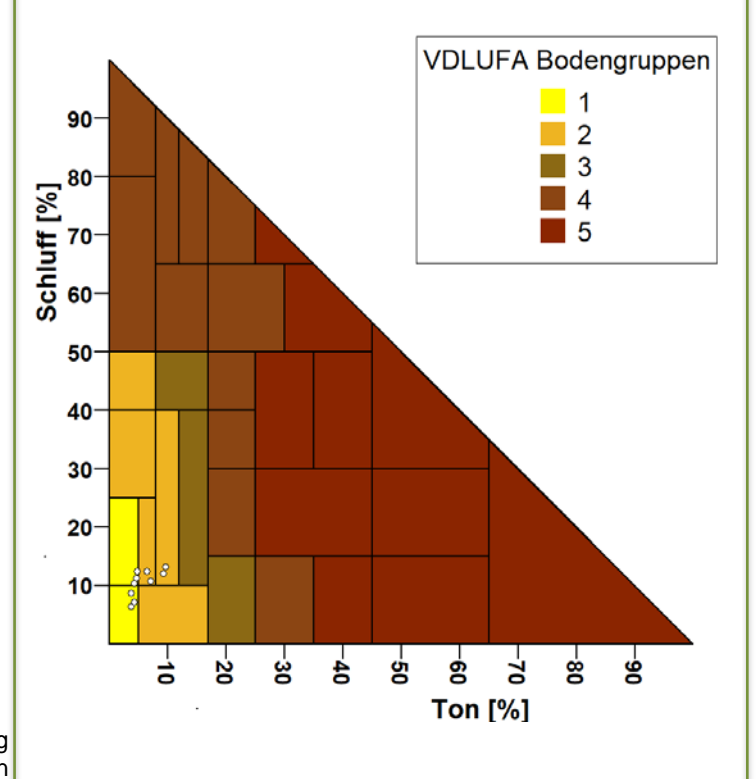

## **Betrieb 5**

# **Variabilität von Bodenparametern erfassen**

# **Ergebnisse der Referenzproben**

## **Bodentextur**

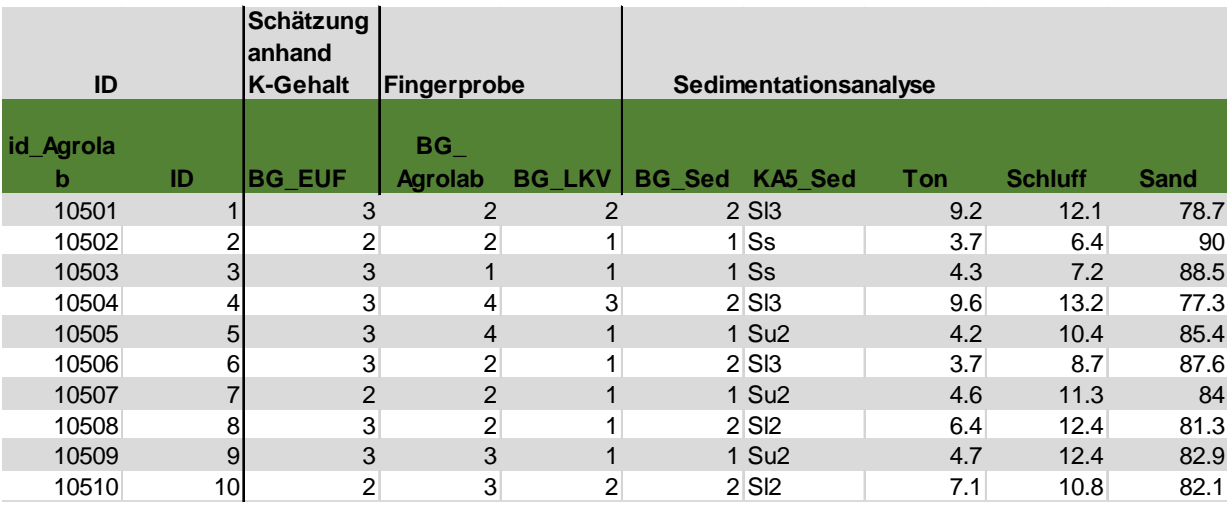

## **Vergleich Sedimentationsanalyse vs. Schätzmethoden** (N=100, alle 100 Beprobungspunkte der 10 NutriNet Standorte)

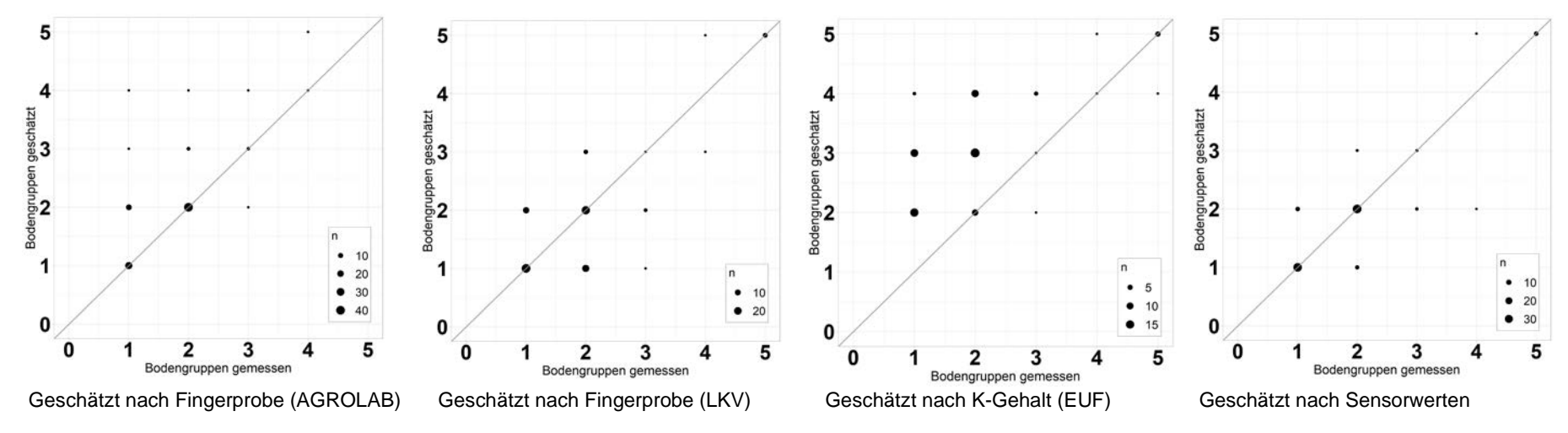

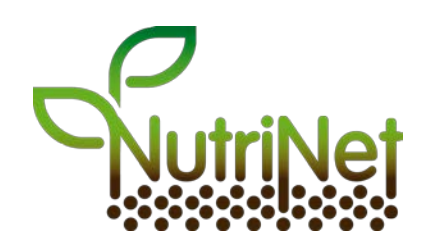

## **Nährstoffe**

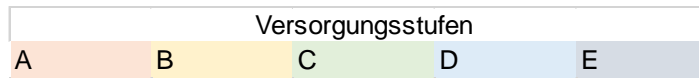

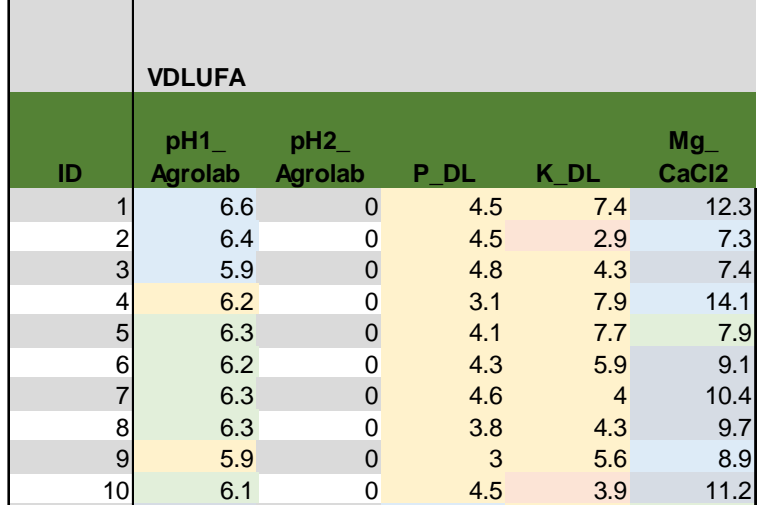

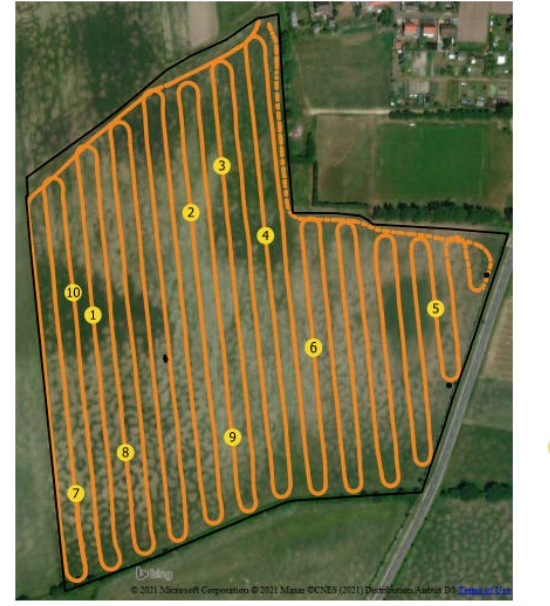

Referenzproben

Messpunkte

50 100 150 m  $\mathbf{0}$ 

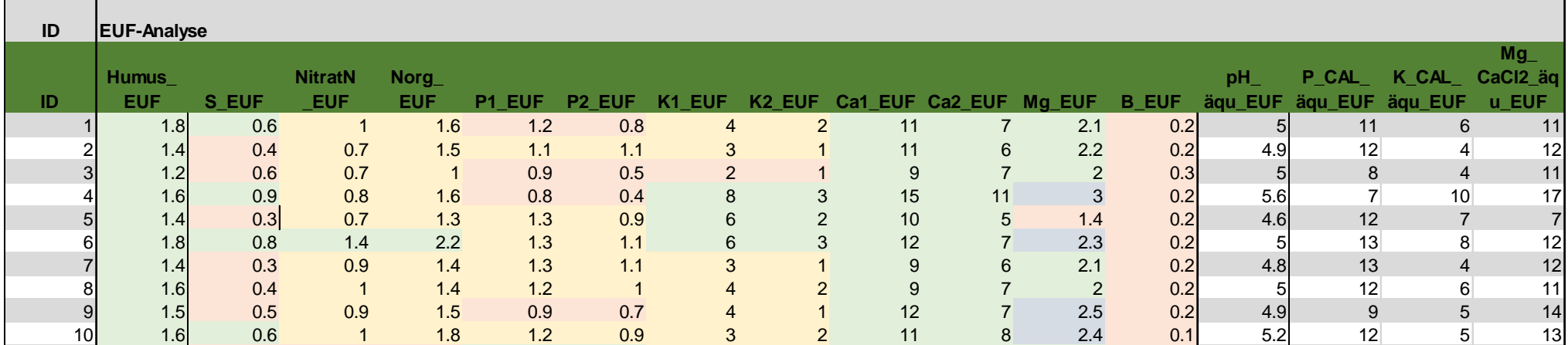

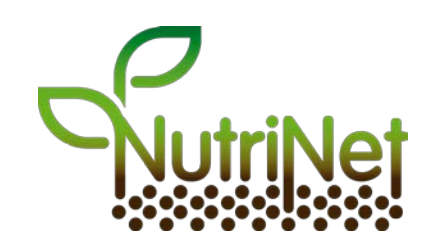

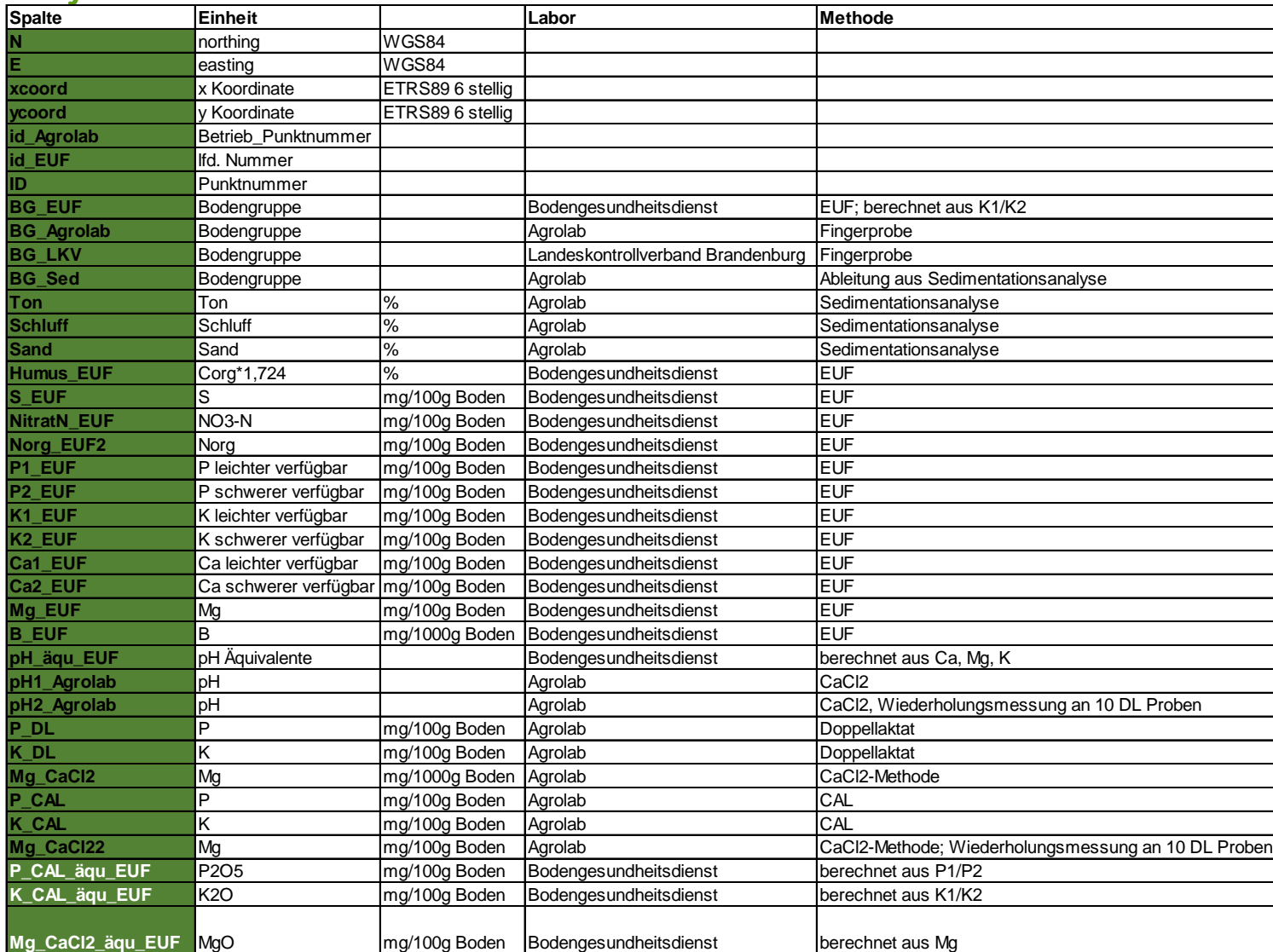

# **Analysemethoden und Einheiten**

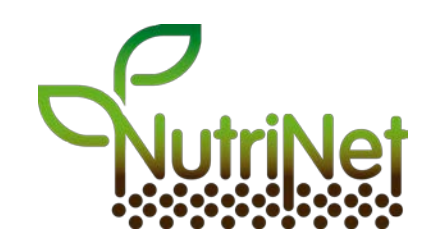

## **Hinweis**

Dieses Dokument ist entstanden im Rahmen des Projekts "Kompetenz- und Praxisforschungsnetzwerk zur Weiterentwicklung des Nährstoffmanagements im ökologischen Landbau". Das Projekt wird gefördert durch das Bundesministerium für Ernährung und Landwirtschaft aufgrund eines Beschlusses des Deutschen Bundestages im Rahmen des Bundesprogramms ökologischer Landbau. Laufzeit: 2019 - 2027.

Weitere Informationen: **www.nutrinet.agrarpraxisforschung.de/**

# **Kontakt**

### **Charlotte Kling**

Hochschule für nachhaltige Entwicklung Schicklerstraße 5 16225 Eberswalde, Tel.: + 493334657239 charlotte.kling@hnee.de